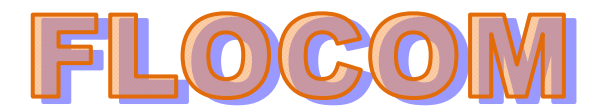

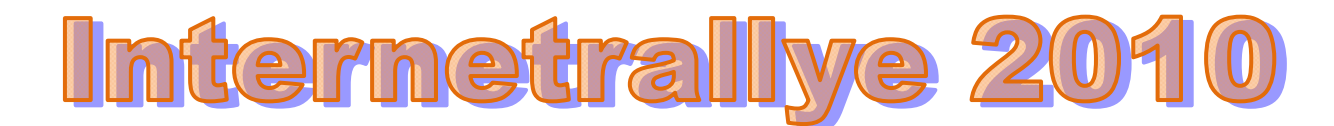

## **Internetrallye Woche 27 – Einsendeschluss Freitag, 9. Juli 2010.**

- 1. Starte auf der Flocom-Website und gehe zur Geburtstagsseite http://www.flocom.at/index\_links.html
- 2. Gib den Namen der Person m Google ein, die am 8.7. Geburtstag hat und geh zur Wikipedia-Seite. Horst http://de.wikipedia.org/wiki/Horst
- 3. Der Name steht auch für ein Schloss. Klicke weiter zur Wikipedia-Seite des Schlosses. Schloss Horst http://de.wikipedia.org/wiki/Schloss\_Horst
- 4. Gib die heutigen Besitzer des Schlosses im Google ein und gehe zur offiziellen Seite.. Stadt Gelsenkirchen http://www.gelsenkirchen.de/
- 5. Am 2. September findet hier der Auftakt eines Festivals statt. Gib den Namen im Google ein und besuche die Seite dazu MärchenErzählFestival.2010 http://www.essen-fuer-das-ruhrgebiet.ruhr2010.de/programm/sprache-erfahren/maerchenerzaehlfestival.html
- 6. Die Leitung der Online-Redaktion dieser Seite liegt bei einer Frau. Gib den Nachnamen im Google ein und geh auf die Wikipedia Seite eines berühmten deutschen Komponisten. Richard Wagner http://de.wikipedia.org/wiki/Richard\_Wagner
- 7. Suche dir den Geburtsort des Komponisten und geh auf die offizielle Seite dieses Ortes. Leipzig http://www.leipzig.de/
- 8. Gehe zum Tiergarten der Stadt und da ins Land der Affen. Pongoland http://www.zoo-leipzig.de/index.php?strg=9\_13\_55&baseID=55
- 9. Dieses Land wurde in Kooperation mit einem Institut erstellt. Gehe zur Seite dieses Institutes. Max-Plank Gesellschaft http://www.mpg.de/

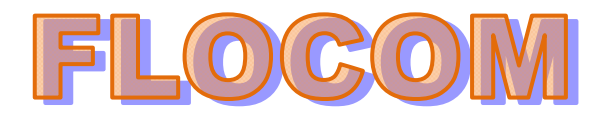

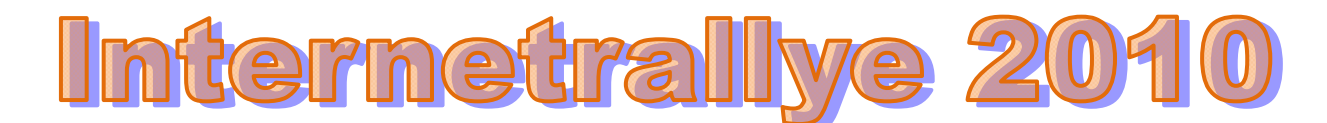

10. Wann wurde die Gesellschaft gegründet 26. Februar 1948

## Geschichte der Max-Planck-Gesellschaft im Überblick

Die Max-Planck-Gesellschaft wurde am 26. Februar 1948 - in Nachfolge der bereits 1911 errichteten Kaiser-Wilhelm-Gesellschaft zur Förderung der Wissenschaften - gegründet.

## 26. Februar 1948

## Meubegründung und Wiederaufbau:

Gründung der Max-Planck-Gesellschaft in Göttingen. Selbstdefinition als Forschungsorganisation der autonomen Grundlagenforschung von internationalem Rang. Erster Präsident: Otto Hahn, Nobelpreisträger für Chemie 1944. 1948 umfasste die Max-Planck-Gesellschaft 25 Institute und Forschungsstellen mit einem Haushalt von etwa 7 Mio. DM (ca. 3,6 Mio. Euro).